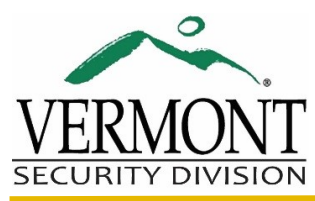

## Disable, Remove Access, Report Lost Access Card

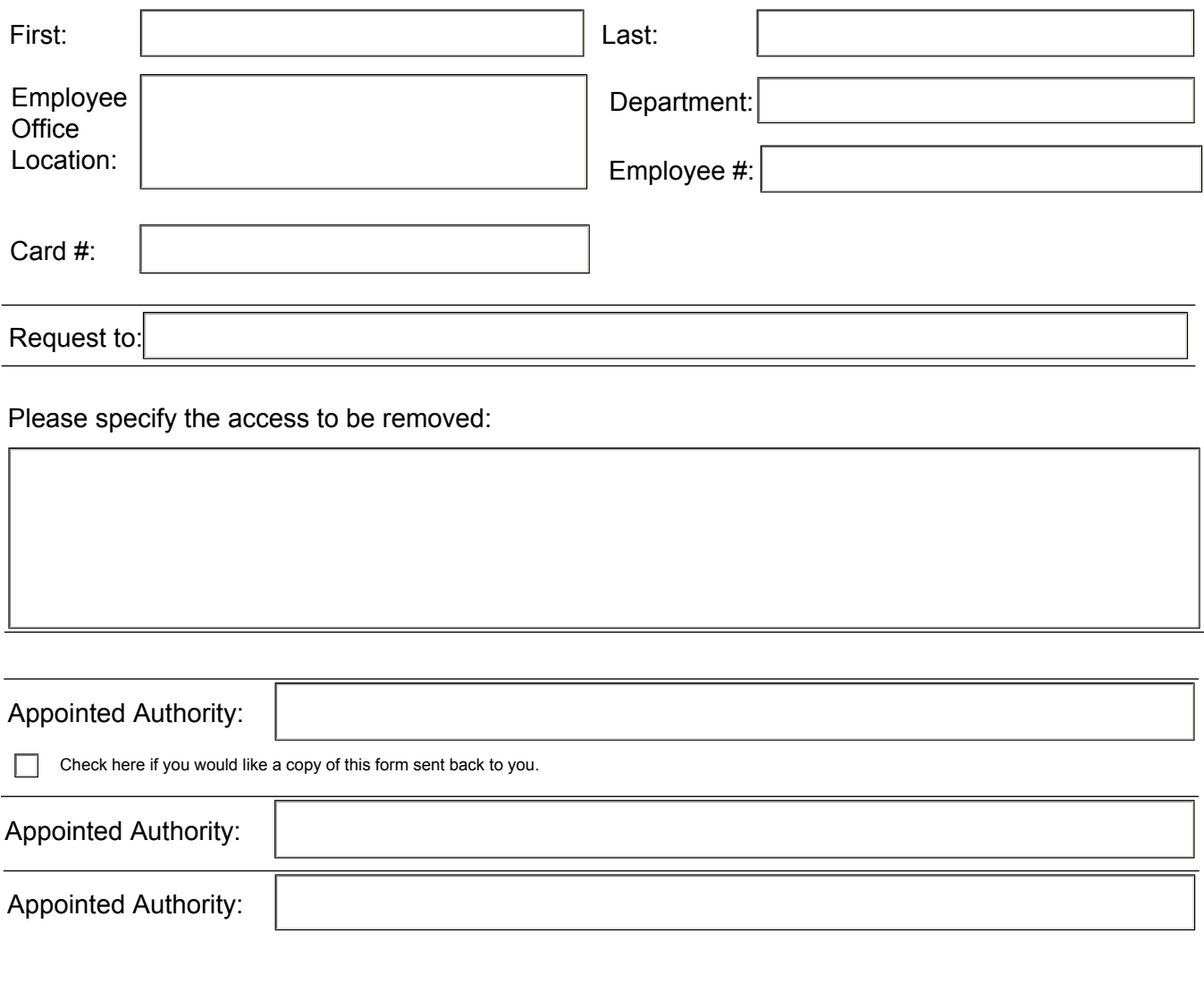

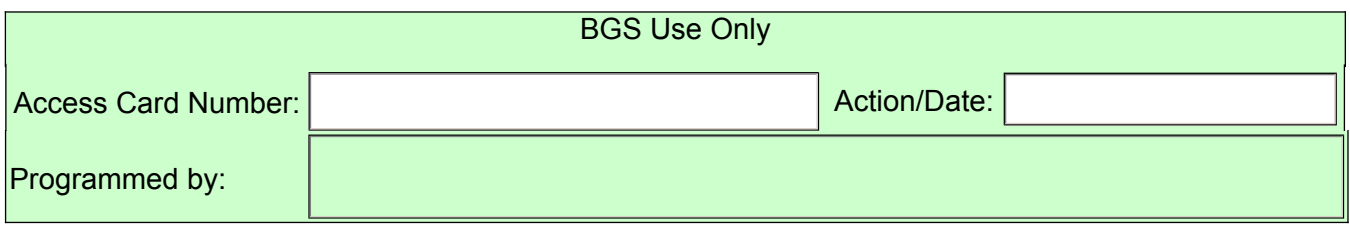